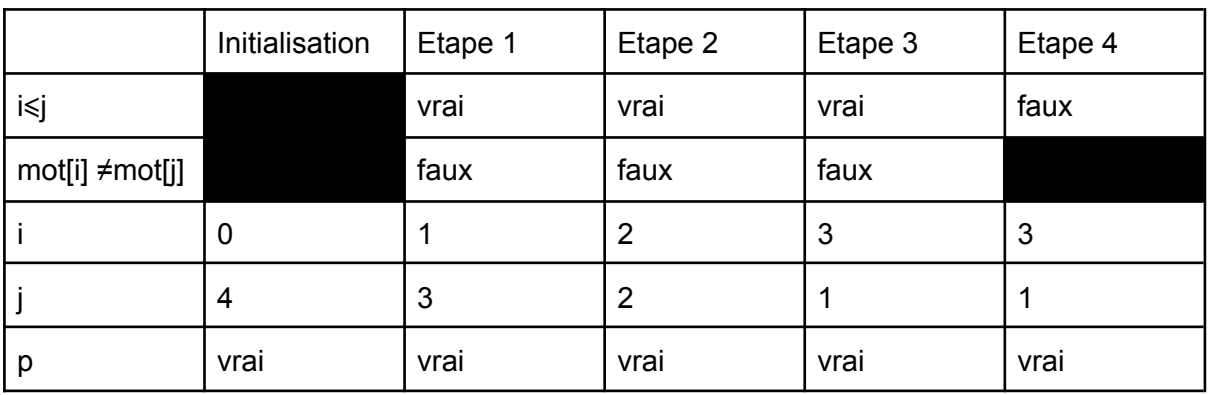

2.

- a. 3 comparaisons
- b. si n est pair on a n/2 comparaisons, si n est impair on a n/2+1 comparaisons (avec / division entière)

3.

Avant la première itération (j - i) est égale à longueur(mot)-1. (i-j) est donc strictement positif pour tout mot constitué de plus d'une lettre . À chaque tour de boucle j diminue d'une unité ( $i = i - 1$ ) et i augmente d'une unité ( $i = i + 1$ ), nous avons donc ( $i - i$ ) qui diminue de deux unités à chaque tour de boucle, (j-i) est donc décroissante. Après un certains nombres de tours de boucle (j-i) va donc être égale à zéro (nous aurons alors i = j). Pour le tour de boucle suivant, (après que j ait été décrémenté d'une unité et i ait été incrémenté d'une unité), nous aurons i > j ce qui provoquera l'arrêt de la boucle. Nous pouvons donc affirmer que la boucle se termine.

4.

La boucle est exécutée 4 fois. Il est possible de modifier l'algorithme comme suit :

```
Fonction palindrome2(mot) :
   Variables : i,j : ENTIER ; p : BOOLEEN
   i \leftarrow \emptysetj ← longueur(mot)-1
   tant que i≤j
       Si mot[i] \neq mot[j]
            Renvoie Faux
       FinSi
        i \leftarrow i+1i \leftarrow j-1Fin tant que
   Renvoie Vrai
```
Avec cette modification, la 1<sup>re</sup> fois où mot[i]  $\neq$  mot[j] la fonction renvoie FAUX et l'algorithme s'arrête (il est inutile d'examiner les autres lettres). Avec l'exemple du mot "routeur", nous aurions effectué 1 tour de boucle complet et nous serions sortis de la fonction dès le début du 2e tour de boucle.

1.

1.

a.

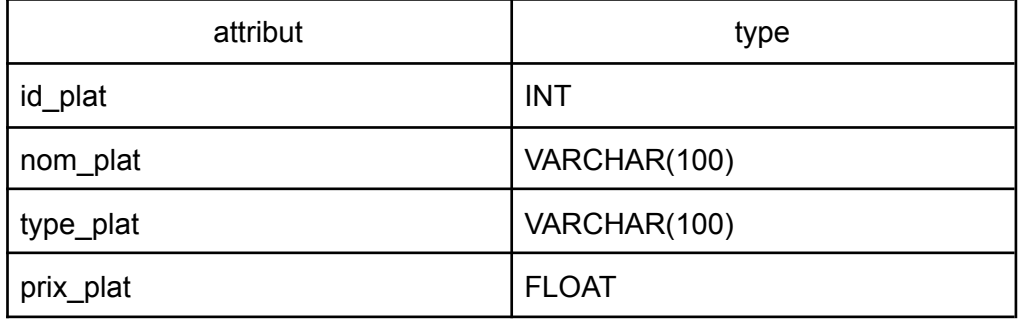

b.

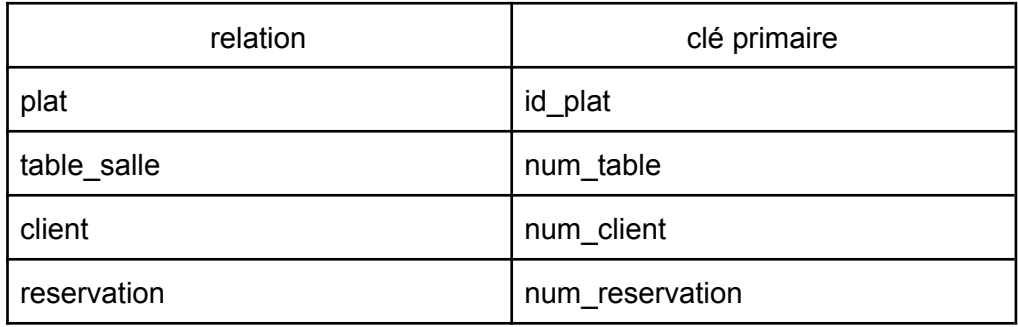

c.

a.

On trouve 2 clés étrangères dans la relation *reservation* : *num\_table* et *num\_client*. Une clé étrangère permet de créer une jointure entre 2 relations.

2.

```
SELECT nom_plat, type_plat, prix_plat
FROM plat
        b.
SELECT nom_plat
```
FROM plat WHERE type\_plat = 'Dessert"

c.

UPDATE plat SET tel\_client = "0602030405" WHERE num\_client = 42

## d.

```
SELECT nom_client
FROM client
JOIN reservation ON reservation.num_client = client.num_client
WHERE reservation.num_table = 13
```
1.

- a. cd ../projet
- b.
	- cd /home/sam/projet

2.

- a.
- ls ./projet b.

chmod u+w ./projet/config.txt

3.

l'option r permet de supprimer le répertoire ciblé par cette commande, mais aussi les répertoires et fichiers contenus dans ce répertoire cible.

b.

a.

le système d'exploitation a réalisé, pour effacer ces dossiers et fichiers, un parcours en profondeur de l'arbre.

4.

L'appel de cette fonction renvoie 1 (renvoie le nombre de fichiers dont le nom commence par la lettre b minuscule) :

- 1er appel (i = 0) on considère le fichier 'nsi.bmp', le nom ne commence pas par 'b', on appelle nb fichiers(list fich, i+1).

- 2e appel (i=1) on considère le fichier 'banana.mp3', le nom commence par 'b', on appelle  $1 + nb$  fichiers(list\_fich, i+1).

- 3e appel (i = 2) on considère le fichier 'job.txt', le nom ne commence pas par 'b', on appelle nb  $fichiers(list, it+1)$ .

- 4e appel (i = 3) on considère le fichier 'BoyerMoore.py'', le nom ne commence pas par 'b', on appelle nb fichiers(list fich, i+1).

- 5e appel ( $i = 4$ ), on a  $i == len(list)$  qui est vraie, on arrête les appels récursifs.

```
1.
def ajouter_beurre(self, qt):
        self.qt beurre = self.qt beurre + qt
  2.
def afficher(self):
        print("farine : "+str(self.qt_farine))
        print("beurre : "+str(self.qt_beurre))
        print("oeufs : "+str(self.nb_oeufs))
  3.
def stock_suffisant_brioche(self):
        return self.qt_beurre >= 175 and self.qt_farine >= 350 and
self.nb_oeufs >= 44.
         a.
            La valeur affichée dans la console est 2. Il est possible de fabriquer 2
            brioches avec le stock actuel.
         b.
            farine : 300
            beurre : 650
            œufs : 2
   5.
def nb_brioches(liste_stocks):
    nb = 0for s in liste_stocks:
        nb = nb + s.produire()return nb
```

```
1.
```
- a. La fonction renvoie [2, 6].
- b. La fonction *mystere* renvoie les coordonnées du personnage après avoir parcouru le chemin passé en paramètre de la fonction (et en partant de l'origine du repère).

```
2.
def accessible(dep, arrivee):
   arr = mystere(dep)
   return arr[0]==arrivee[0] and arr[1]==arrivee[1]
```
3.

```
from random import randint
def chemin(arrivee):
   deplacement = '00000000'
   while not accessible(deplacement, arrivee) :
       deplacement=''
       for k in range(8):
            pas = str(randint(0,1))deplacement = deplacement + pas
   return deplacement
```
4.

La plus grande valeur en binaire qui permet d'atteindre le point [5, 3] est 11100000 (il faut que les bits de poids fort soit à 1, on commence donc par monter avant de commencer à se déplacer vers la droite). En base 10 cela donne 224.